# **1 INTEGRACE IDM A PIS FLUXPAM** VČETNĚ **AGENTURNÍCH OSOB**

Zadání vychází z dokumentů analýzy provedené firmou AMI.

Komunikace mezi PIS FLUXPAM a IDM, resp. Agenturními osobami (dále jen FLUX AO) a lOM bude probíhat na úrovni webových služeb (dále jen WS), které budou vytvořeny dle níže uvedeného zadání.

Návrh řešení vychází z předpokladu, že bude využit nadstavbový modul PIS FLUXPAM pro ověřování uživatelů v AD, jehož licenci bude potřeba ze strany MHMP pořídit.

Dalším předpokladem je potřebná součinnost ze strany MHMP při zabezpečení https:// protokolu a instalace potřebného certifikátu pro provoz WS.

# **1.1 NÁVRH INTEGRACE PIS FLUXPAM DO IDM**

Tato kapitola popisuje, jakým způsobem bude systém FLUXPAM zapojen do centrální správy identit přes systém ldM.

Tvorba přístupu pro vedoucí zaměstnance a zaměstnance pověřené dočasným řízením některého organizačního uzlu ORS bude probíhat v nezměněné podobě přímo v systému FLUX. Do ldM budeme tyto uživatele načítat včetně rolí, které jim byly přiděleny.

Rozsah rolí, jejichž přidělování bude řízeno systémem IdM, bude omezen na role "základní". Tyto základní role budou role pouze umožňující přístup do jednotlivých modulů a jejich výčet bude upřesněn ze strany MHMP, další konkrétní přístupy budou nastavovány přímo v systému FLUXPAM. Základní roli bude možné přidělit i ve FLUXPAMu, ldM to zjistí na základě rekonciliace, uloží přidělení role do své DB a pošle o tom notifikaci.

Informace o potřebných právech, které se dnes vkládají do požadavku v Service Desku, budou obsaženy v požadavku o přidělení "základní" role v IdM.

Jsou popsány operace, jaké budou mezi ldM a FLUXPAM probíhat a jaké atributy budou přenášeny.

### **1.1.1 Synchronizace** pracovně **právních** vztahů

Při operacích s pracovněprávními vztahy budou ze systému FLUXPAM přenášeny níže uvedené atributy.

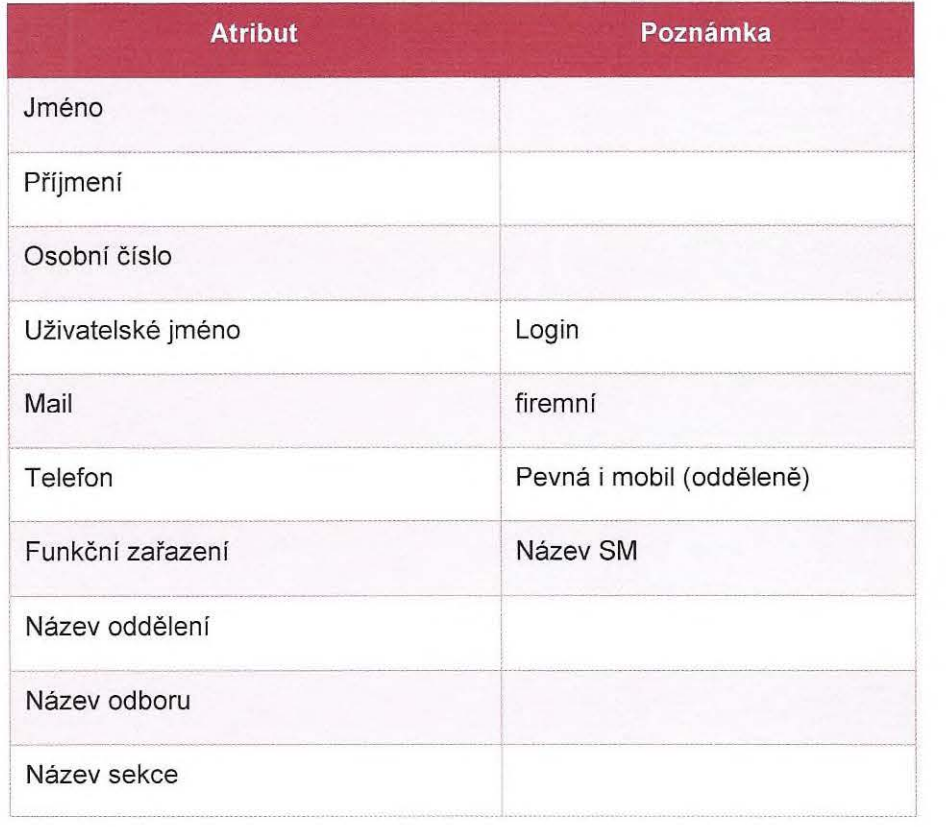

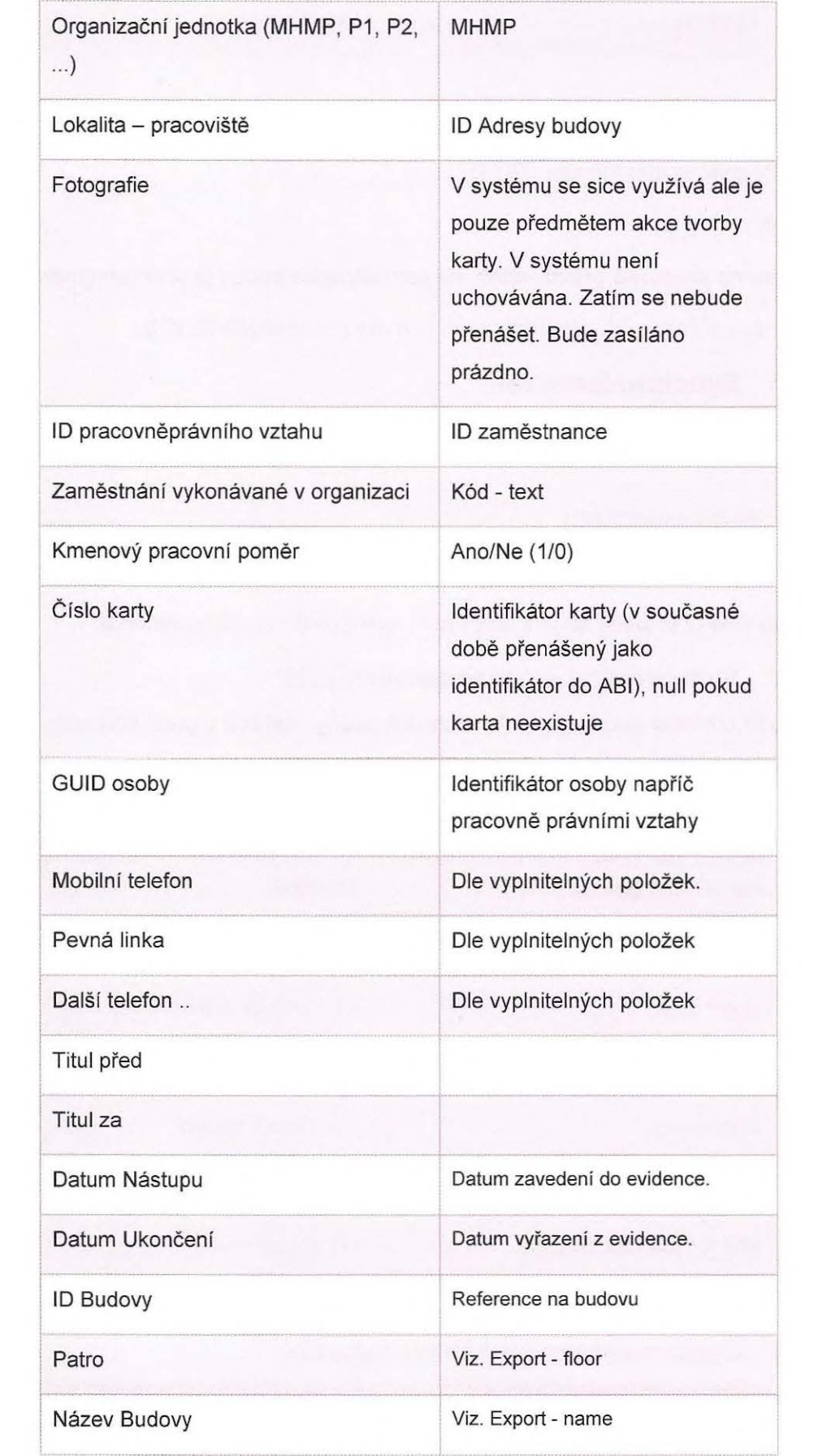

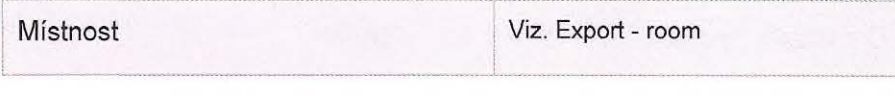

### **1.1.2 Synchronizace** uživatelů

- Jednoznačný identifikátor (GUID),
- legin,
- vazba na pracovně právní vztah, ID zaměstnance pokud je připojen (jinak bude null),
- seznam přiřazených základních rolí (synchronizovaných do IDM)

#### **1.1.3 Synchronizace rolí**

Ze systému FLUXPAM budou do ldM synchronizovány základní role. Přenášeny budou atributy:

- identifikátor role (GUID),
- jméno role,
- popis role (v případě že je k dispozici- vysvětlení , co role znamená).

### **1.1.4 Synchronizace** organizačních uzlů

Ze systému FLUXPAM budou do ldM synchronizovány veškeré organizační uzly. Přenášeny budou atributy:

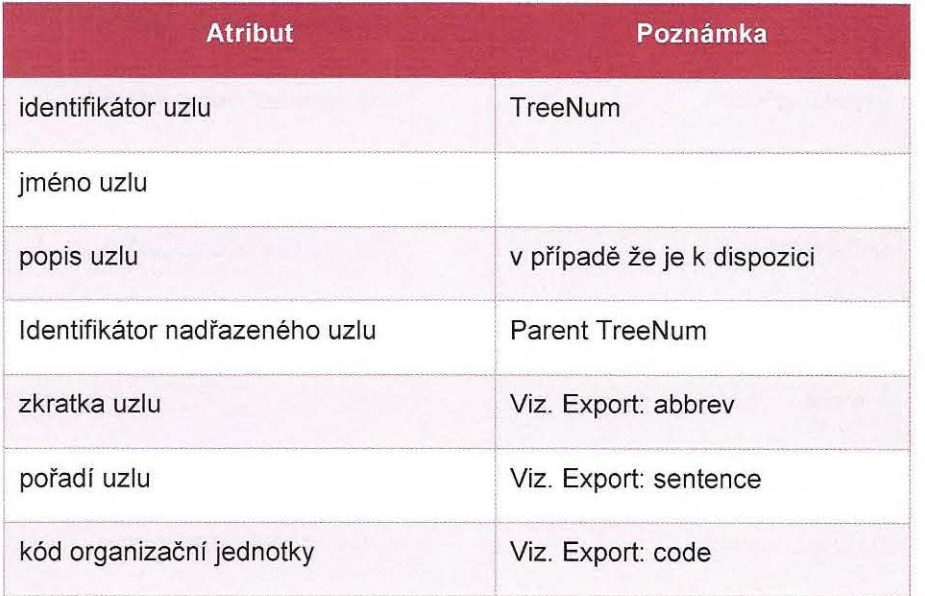

# **1.1.5 Synchronizace** funkčních zařazení

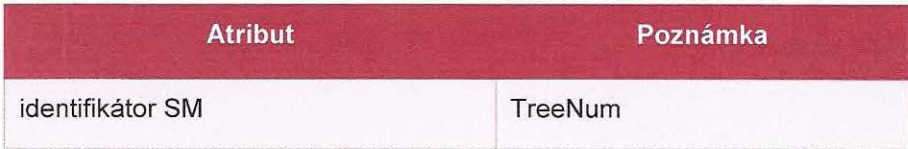

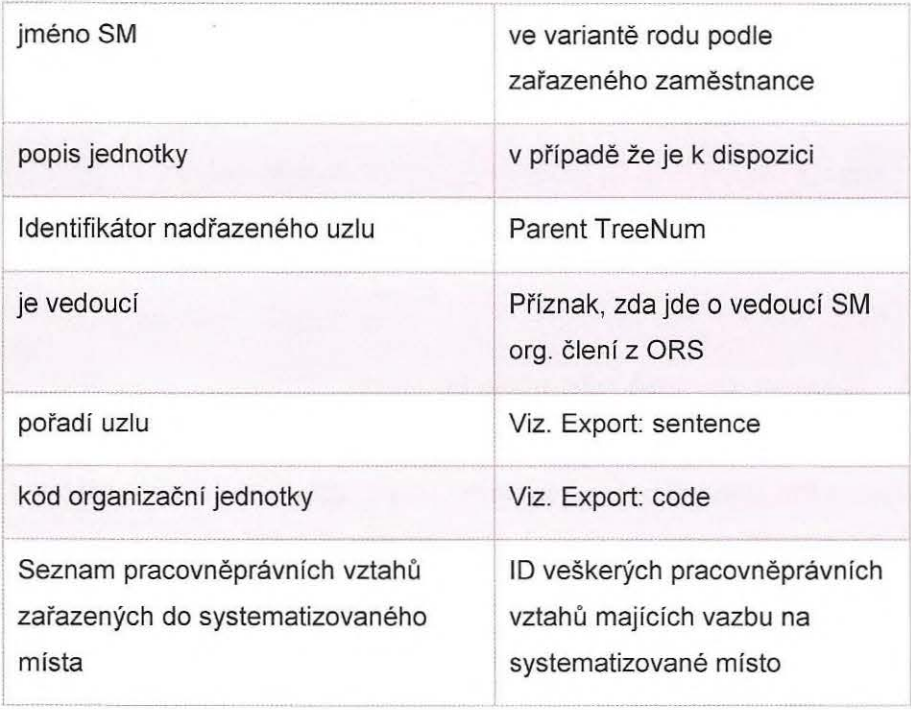

# **1.1.6 Synchronizace budov**

Ze systému FLUXPAM budou do ldM synchronizovány veškeré budovy. Přenášeny budou atributy (atributy jež nejsou dostupné nebudou ve zprávě vyplněny) :

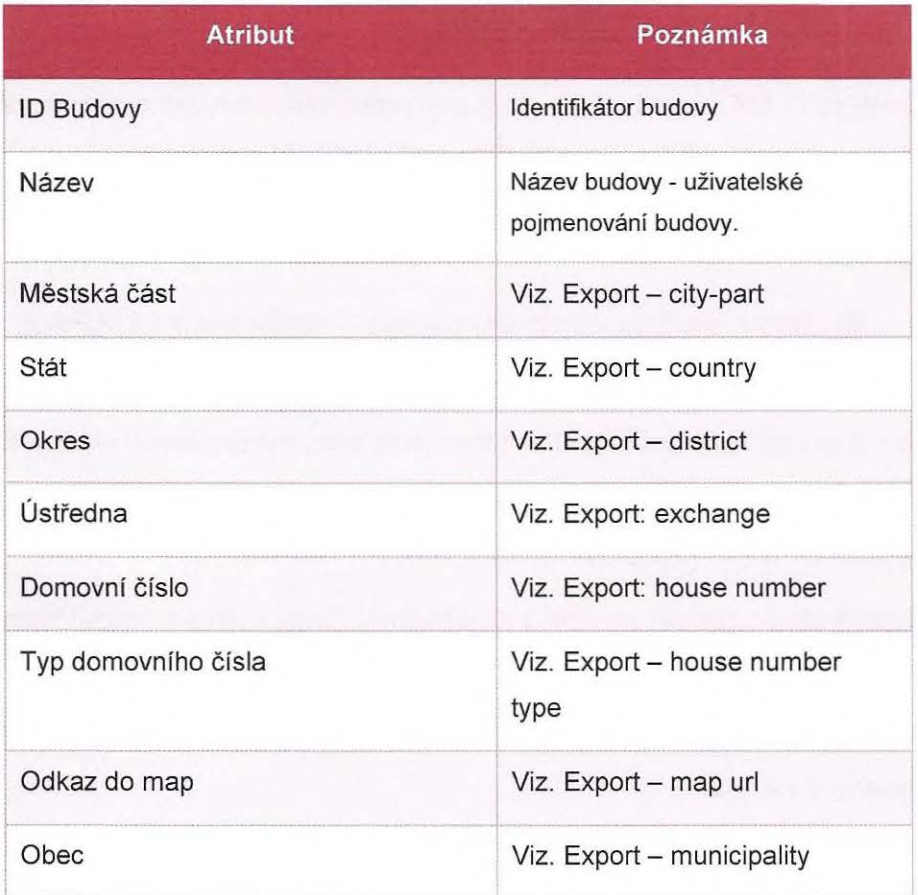

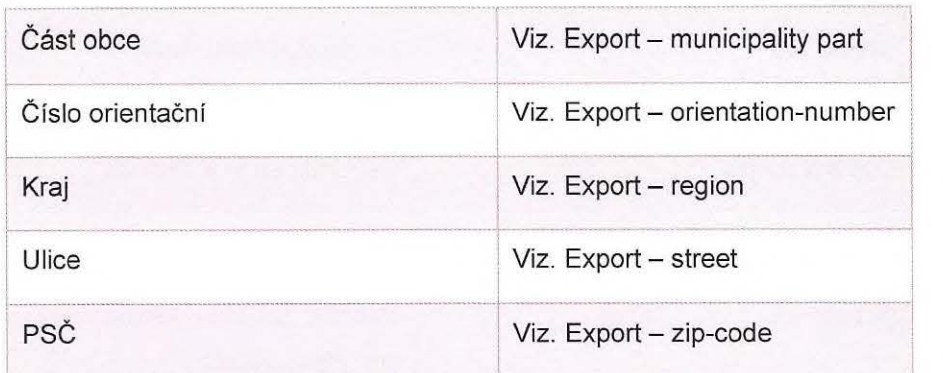

### **1.1.7 Neadresované uživatelské** účty

V rámci přenosu budou identifikovány účty, jež nejsou vázány na osobu, ale jsou využívané pro vykonávání určité činnosti v rámci systému např. uzávěrka měsíce , přechod na nové období atd.). Na tyto účty má v současné době přístup více lidí.

V ldM budou tyto účty evidovány ve formě rolí, o které bude možno normálně žádat a přidělovat je. Toto bude sloužit jen k evidenci, na základě přiřazení těchto rolí nebude ldM provádět žádnou akci.

# **1.1 .8 Technické- systémové** účty

Systémové účty FLUXPAM nebudou synchronizovány s ldM. V ldM budou mít takové účty nastaven status "protected" zabraňující jakýmkoliv akcím nad těmito účty ze strany ldM.

# **1.2** PŘIPOJOVACÍ **ROZHRANÍ**

Integrace systému FLUX s ldM bude realizována prostřednictvím webových služeb, kde první částí bude rozhraní poskytované systémem FLUXPAM pro získání identitních dat. Druhou částí pak mechanismus notifikace systému ldM o změně provedené nad pracovněprávním vztahem.

**1.2.1 Webové služby (web services)- rozhraní FLUXPAM**  Pro rozhraní je třeba zajistit následující:

- Webové služby rozhraní musejí být dostupné přes zabezpečený přístup (SSL) v rámci domény MHMP.
- Zajištění testovací i produkční verze rozhraní.
- V případě chyby během zpracování požadavku musí rozhraní vracet informaci s vhodným popisem dané chyby.
- Rozhraní podporuje nejlépe standard SOAP verze 1.0 1.2 nebo jiný obecně uznávaný standard.
- Pro každou část (seznam uživatelů , rolí, ORS uzlů , SM) bude WS volána samostatně
- Při volání WS pro celé seznamy entit (seznam uživatelů , rolí, ORS uzlů , SM, zaměstnanců) budou v seznamu uvedeny pouze atribut identifikátor a u zaměstnance ještě login.
- Budou vytvořeny metody pro poskytnutí detailu jednotlivých entit na zák adě zaslaného identifikátoru a typ entity.

 $\epsilon$ 

Ze strany FLUXPAM je přes rozhraní třeba zpřístupnit následující akce:

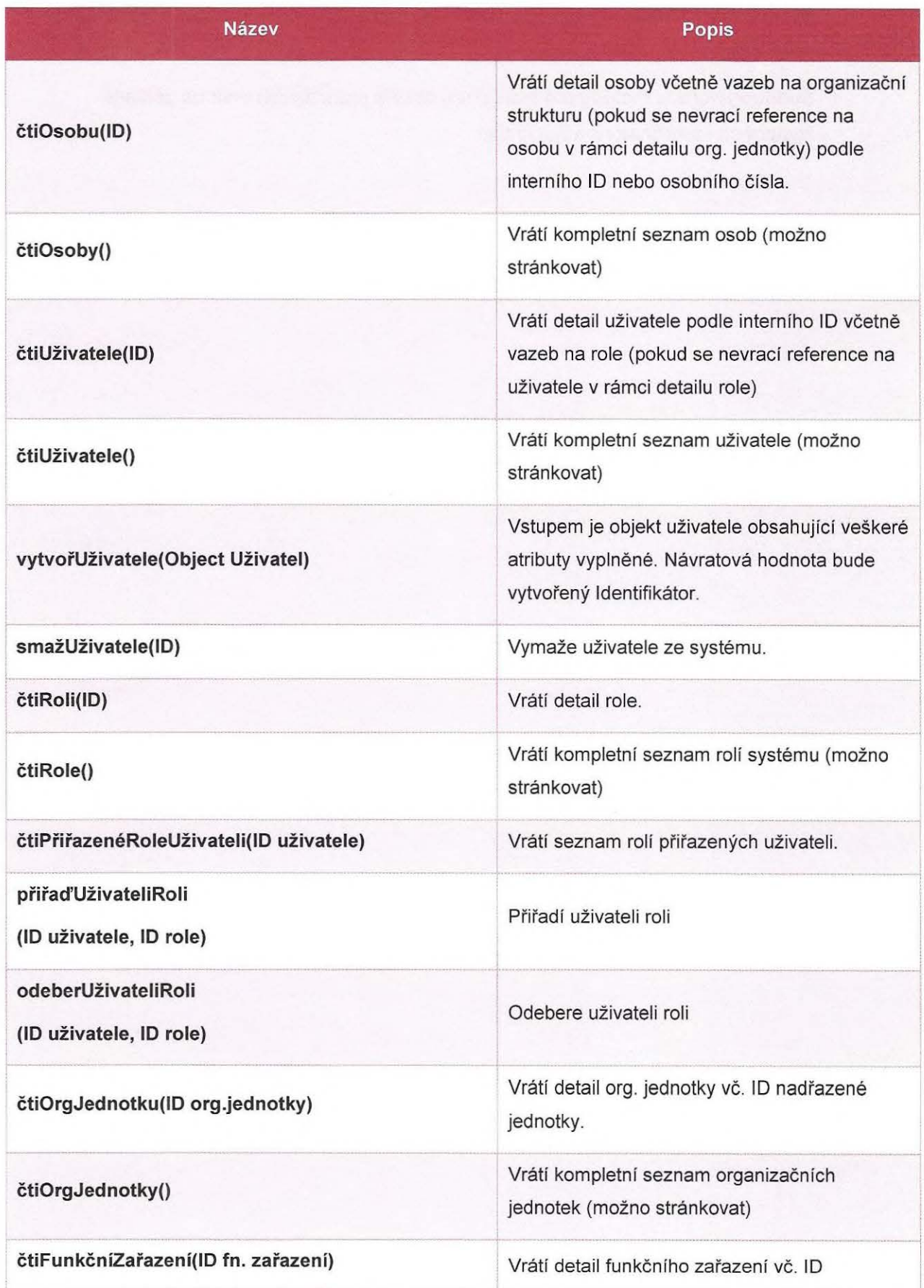

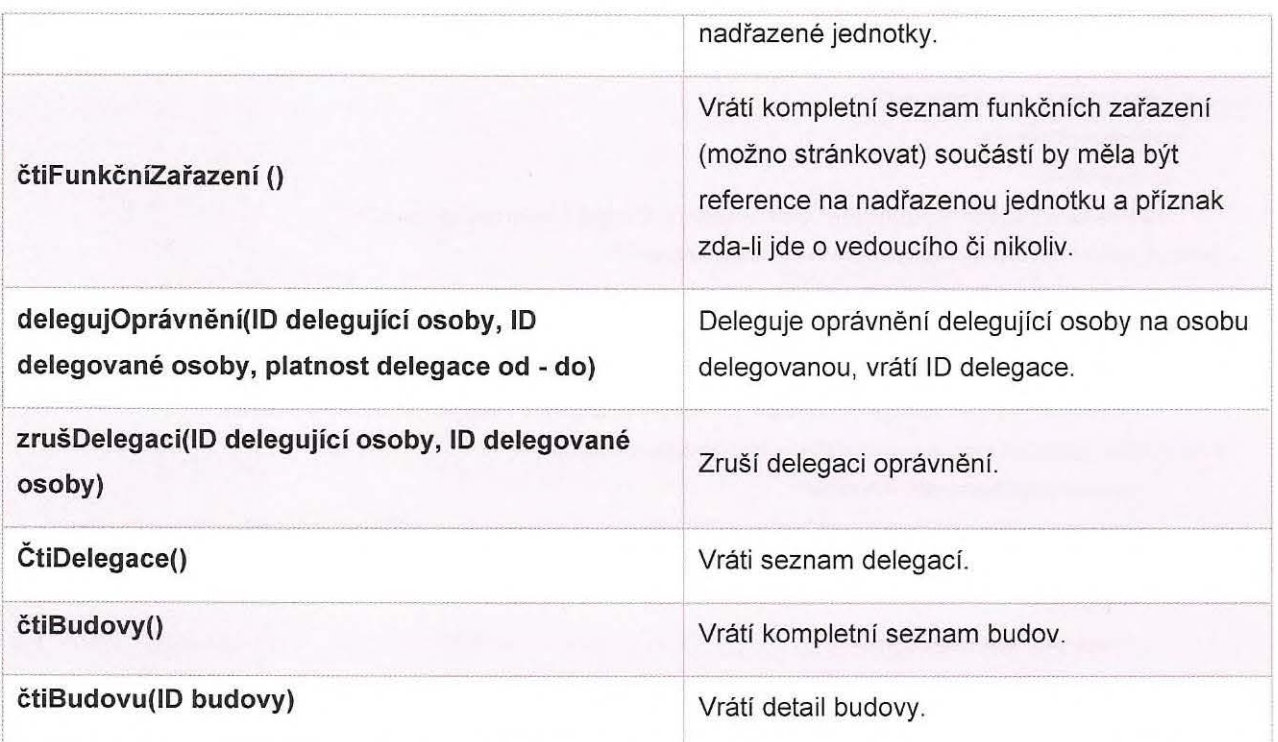

Delegování znamená nastavení zastupování pro WF.

#### **1.2.1 Notifikace ldM**

Při změně atributů (jméno, přijmení, e-mail a číslo karty) pracovně-právního vztahu bude třeba volat SOAP rozhraní ldM, které bude umožňovat volat přepočítání uživatele.

Pro tyto účely bude vytvořen systémový účet "flux-notifikace" s heslem, které bude nastavené dle dohody.

URL rozhraní bude specifikováno po realizaci testovacího a produkčního prostředí ze strany MHMP.

Klient na straně bude využívat basic autentifikace a bude volat následující, kde osobní číslo bude variabilní parametr:

<soapenv:Envelope xmlns:soapenv="http:/ /schemas.xmlsoap.org/soap/envelope/"

xmlns:mod="http://midpoint.evolveum.com/xml/ns/public/model/model-3">

<soapenv:Header/> <soapenv:Body>

<mod:executeChanges>

<mod:deltalist>

<apit: delta xmlns: apit="http://midpoint.evolveum.com/xml/ns/public/common/api-types-3"

xmlns:ns\_xmlns="http:/ /prism.evolveum.com/xml/ns/public/types-3">

<ns\_xmlns:changeType>add</ns\_xmlns:changeType>

<ns\_xmlns:objectType xmlns:c="http://midpoint.evolveum.com/xml/ns/public/common/common-

3">c:TaskType</ns\_xmlns:objectType>

<ns\_xmlns:objectToAdd xsi:type="c:TaskType" xmlns:xsi="http://www.w3.org/2001/XMLSchema-instance"

xmlns:c="http://midpoint.evolveum.com/xml/ns/public/common/common-3">

<c:name>Recompute user x</c:name>

<extension xsi:type="c:ExtensionType" xmlns:se="http:/ /midpoint.evolveum.com/xml/ns/public/model/scripting/extension-3">

s.

<se:executeScript xmlns:s="http:/ /midpoint.evolveum.com/xml/ns/public/model/scripting-3">

<s:search>

<s:type>c: UserType</s:type>

<s:searchFilter xmlns:q="http:/ / prism.evolveum.com/xml/ns/public/query-3">

<q:and>

<q:substring>

<q:matching>polyStringNorm</q:matching>

<q:path>c:employeeNumber</q:path>

<q:value>\$0SOBNI\_CISLO\$</q:value>

</q:substring>

</q:and>

</s:searchFilter>

<s:action>

<s:type>recompute</s:type>

</s:action>

</s:search>

</se:executeScript>

</extension>

<c:ownerRef oid="00000000-0000-0000-0000-000000000002" t ype="tns: UserType"

xmlns:tns="http://midpoint.evolveum.com/xml/ns/public/common/common-3"/>

<category>BulkActions</category>

<handlerUri>http://midpoint.evolveum.com/xml/ns/public/model/scripting/handler-3</handlerUri>

<recurrence>single</recurrence>

<executionStatus>runnable</executionStatus>

</ns\_xmlns:objectToAdd>

</apit:delta>

</mod:deltalist>

</mod:executeChanges>

</soapenv:Body>

</soapenv: Envelope>

# **1.3 NÁVRH INTEGRACE FLUX AO DO IDM**

Tato kapitola popisuje, jakým způsobem bude systém FLUX AO zapojen do centrální správy identit přes ldM.

Jsou popsány operace, které budou mezi ldM a FLUX AO probíhat a jaké atributy budou přenášeny.

### **1.3.1 Synchronizace smluvních** vztahů

Při operacích nad smluvnímy vztahy budou do systému FLUX AO přenášeny níže uvedené atributy. Ze systému FLUX AO pak pomocí notifikace budeme občerstvovat atribut číslo karty.

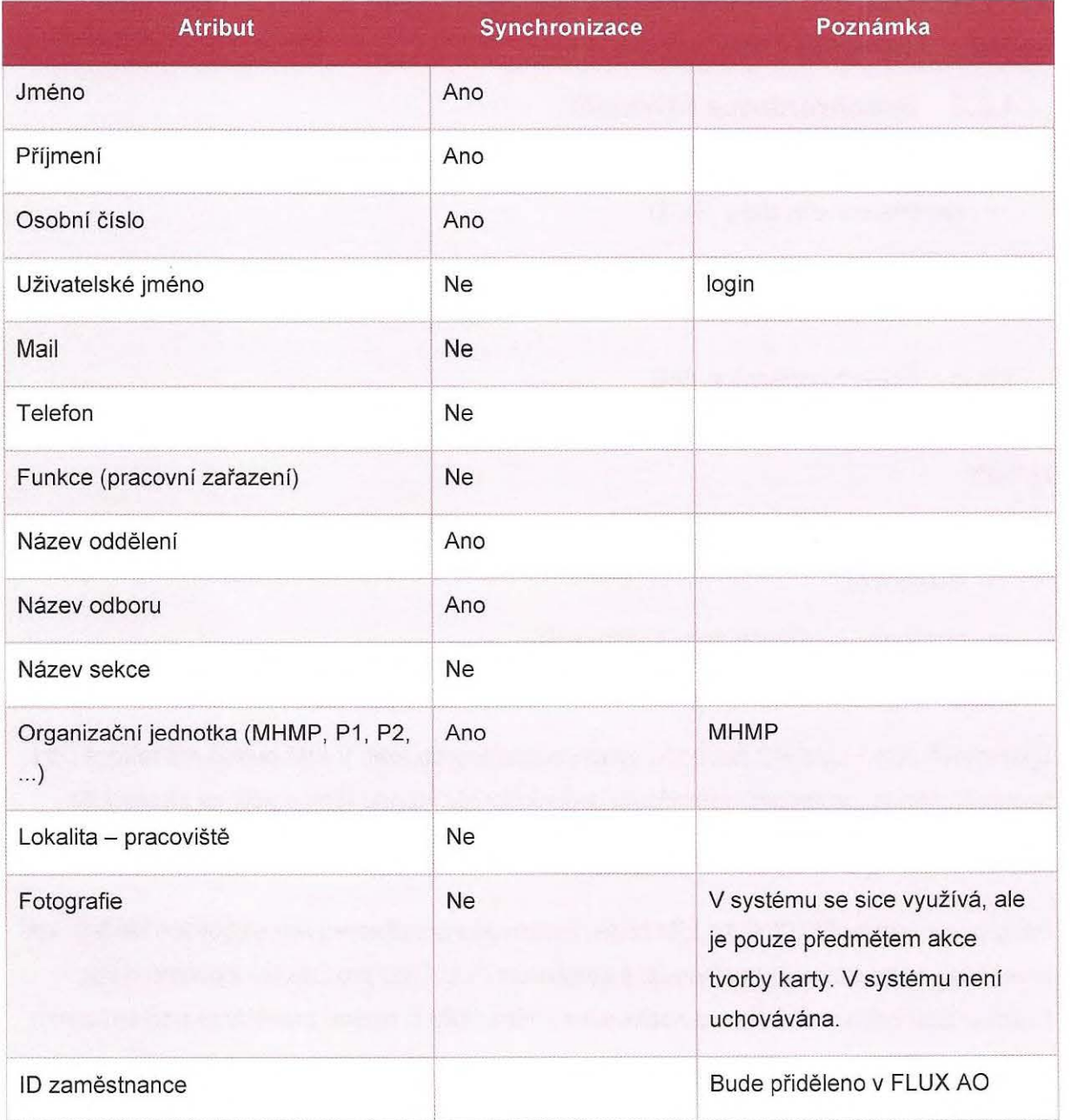

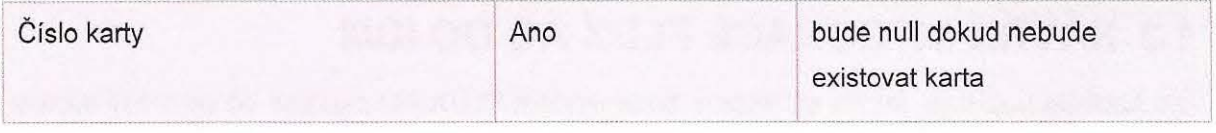

# **1.3.2** Vytvoření **Agenturní osoby**

Na základě zaslaných dat z lOM bude WS zakládat záznam do FLUX AO. Jako odpověď bude vráceno ID agenturní osoby.

Kmenové středisko (název firmy) bude zasíláno null a bude se vyplňovat na straně aplikace FLUX AO. Informace o firmě (kmenové středisko) bude zasílána v rámci notifikace z lOM pověřené osobě, správci agenturních osob.

Agenturní osobě bude možno přidělit zaměstnaneckou kartu, při přidělení karty bude odeslána notifikace do lOM.

### **1.3.3 Synchronizace** uživatelů

Ze systému FLUX AO budou do ldM synchronizováni uživatelé. Přenášeny budou atributy:

- identifikátor uživatele, GUID
- login

# **1.3.4 Synchronizace rolí**

Ze systému FLUX AO budou do ldM synchronizovány "základní" role. Přenášeny budou atributy:

- identifikátor role, GUID
- jméno role,
- popis role (v případě že je k dispozici).
- **1.3.5 Systémové** účty

Systémové účty FLUX AO nebudou synchronizovány do ldM. V ldM budou mít takové účty nastaven status "protected" zabraňující jakýmkoliv akcím nad těmito účty ze strany IdM.

# **1.4** PŘIPOJOVACÍ **ROZHRANÍ**

Integrace systému FLUX AO s ldM bude realizována prostřednictvím webových služeb, kde první částí bude rozhraní poskytované systémem FLUX AO pro získání identitních dat. Druhou částí pak mechanismus notifikace systému ldM o změně provedené nad smluvním vztahem.

### **1.4.1 Webové služby (web services)**

Pro rozhraní je třeba zajistit následující:

- Webové služby rozhraní musejí být dostupné přes zabezpečený přístup (SSL) v rámci domény MHMP.
- Zajištění testovací i produkční verze rozhraní.
- V případě chyby během zpracování požadavku musí rozhraní vracet informaci s vhodným popisem dané chyby.
- Rozhraní podporuje nejlépe standard SOAP verze 1.0 1.2 nebo jiný obecně uznávaný standard.

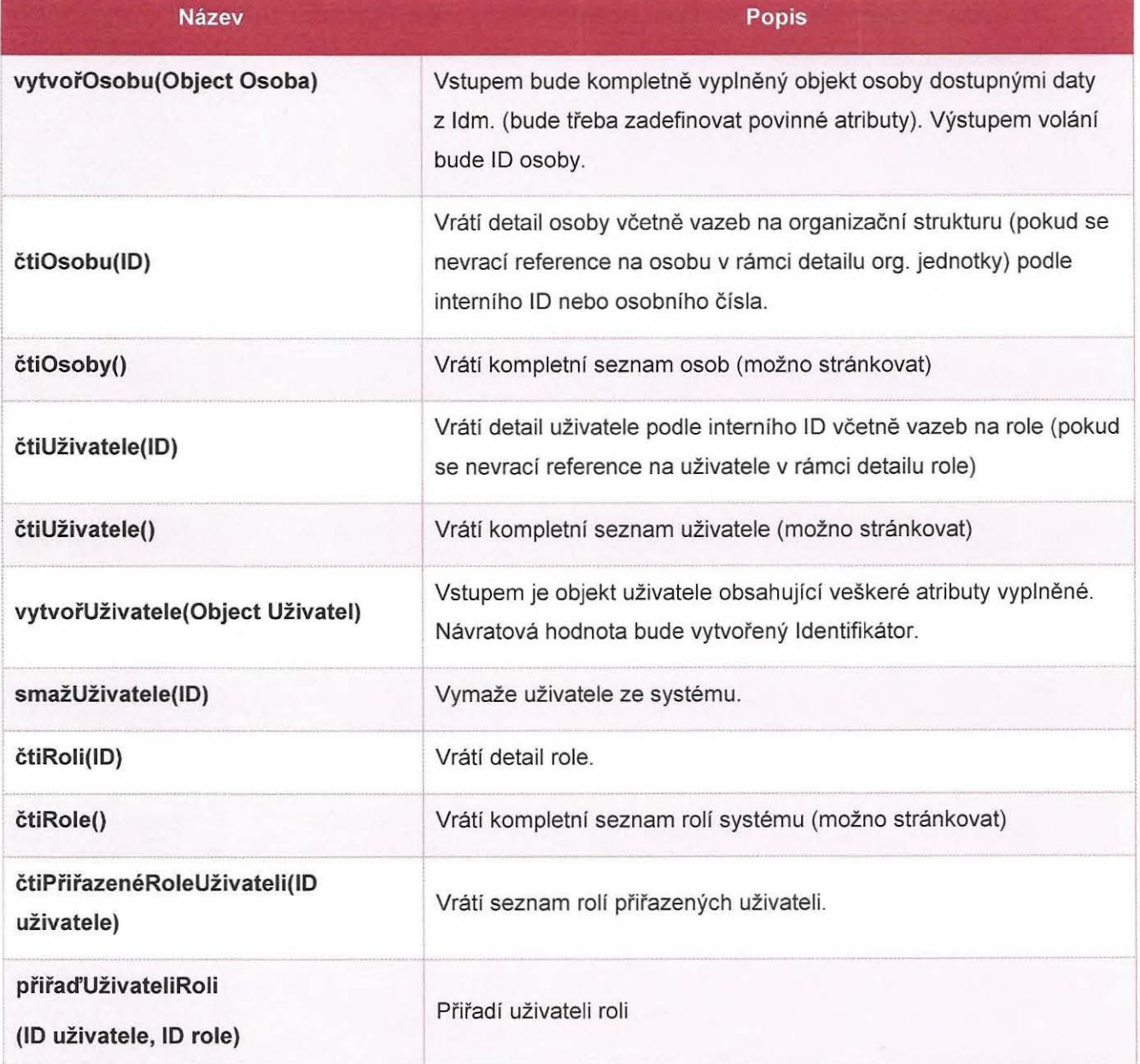

Ze strany FLUX AO je přes rozhraní třeba zpřístupnit následující akce:

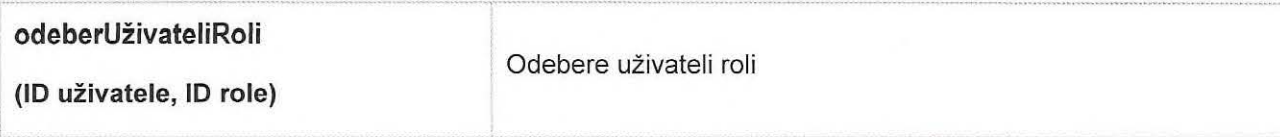

# **1.4.2 Notifikace ldM**

Při změně atributů (jméno, příjmení a číslo karty) smluvního vztahu bude třeba volat REST/SOAP rozhraní ldM, které bude umožňovat volat přepočítání uživatele.

Pro tyto účely bude vytvořen systémový účet "flux-notifikace" s heslem, které bude nastavené dle dohody.

URL rozhraní bude specifikováno po realizaci testovacího a produkčního prostředí ze strany MHMP.

Klient na straně bude využívat basic autentifikace a bude volat následující, kde osobní číslo bude variabilní parametr:

<soapenv:Envelope xmlns:soapenv="http:/ /schemas.xmlsoap.org/soap/envelope/"

xmlns:mod="http://midpoint.evolveum.com/xml/ns/public/model/model-3">

<soapenv:Header/> <soapenv:Body>

<mod:executeChanges>

<mod:deltalist>

 $\epsilon^{-1}$ 

<apit:delta xmlns:apit="http://midpoint.evolveum.com/xml/ns/public/common/api-types-3"

xmlns:ns\_xmlns="http://prism.evolveum.com/xml/ns/public/types-3">

<ns\_xmlns:changeType>add</ns\_xmlns:changeType>

<ns\_xmlns:objectType xmlns:c="http://midpoint.evolveum.com/xml/ns/public/common/common-

3">c:TaskType</ns\_xmlns:objectType>

<ns\_xmlns:objectToAdd xsi:type="c:TaskType" xmlns:xsi="http://www.w3.org/2001/XMLSchema-instance"

xmlns:c="http://midpoint.evolveum.com/xml/ns/public/common/common-3">

<c:name>Recompute user x</c:name>

<extension xsi:type="c:ExtensionType" xmlns:se="http://midpoint.evolveum.com/xml/ns/public/model/scripting/extension-3">

<se:executeScript xmlns:s="http:/ /midpoint.evolveum.com/xml/ns/public/model/scripting-3">

<s:search>

<s:type>c:UserType</s:type>

<s:sea rch Filter xmlns:q="http:/ / prism .evolveum .com/xml/ns/ public/ query-3 ">

<q:and>

<q:substring>

<q:matching>polyStringNorm</q:matching>

<q:path>c:employeeNumber</q:path>

<q:value>\$0SOBNI\_CISLO\$</q:value>

</q:substring>

</q:and>

</s:searchFilter>

<s:action>

<s:type>recompute</s:type>

</s:action>

</s:search>

</se:executeScript>

</extension>

<c:ownerRef oid="00000000-0000-0000-0000-000000000002" type="tns:UserType"

xmlns:tns="http://midpoint.evolveum.com/xml/ns/public/common/common-3"/>

<category>BulkActions</category>

<handlerUri>http://midpoint.evolveum.com/xml/ns/public/model/scripting/handler-3</handlerUri>

<recurrence>single</recurrence>

<executionStatus>runnable</executionStatus>

</ns\_xmlns:objectToAdd>

</apit:delta>

</mod:deltalist>

</mod:executeChanges>

</soapenv:Body>

</soapenv:Envelope>